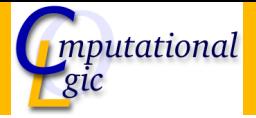

### Functional Programming WS 2007/08

Christian Sternagel $1$  (VO + PS) Friedrich Neurauter<sup>2</sup> (PS) Harald Zankl<sup>3</sup> (PS)

> Computational Logic Institute of Computer Science

> > University of Innsbruck

<span id="page-0-0"></span>18 January 2008

 $^{\rm 1}$ christian.sternagel@uibk.ac.at  $^2$ friedrich.neurauter@uibk.ac.at  $^3$ harald.zankl@uibk.ac.at

## **Overview**

#### <span id="page-1-0"></span>[Week 11 - Laziness](#page-1-0) [Summary of Week 10](#page-2-0) [Lazyness](#page-5-0)

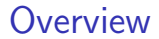

[Week 11 - Laziness](#page-1-0) [Summary of Week 10](#page-2-0)

[Lazyness](#page-5-0)

<span id="page-2-0"></span>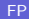

# Type Checking

- $\triangleright$  prove that some expression really has a given type w.r.t. an environment
- **Fig. 1** formally:  $E \vdash e : \tau$
- ightharpoonup use the inference rules of  $\mathcal C$  to do so

## Type Inference

- $\triangleright$  get the most general type for an expression w.r.t. an environment
- **Fig. 1** formally:  $E \triangleright e : \tau$
- $\blacktriangleright$  task is split into two parts:
	- 1. transform given type inference problem into a unification problem
	- 2. solve the unification problem (result is substitution)

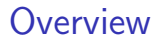

[Week 11 - Laziness](#page-1-0) [Summary of Week 10](#page-2-0)

[Lazyness](#page-5-0)

<span id="page-5-0"></span>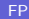

## Lazyness in OCaml

### Keyword lazy

used to transform arbitrary expression into lazy expression

Example

- let e0 = lazy (Format.printf "test\n");;
- let e1 = lazy (let rec  $f x = print-int x$ ;  $f (x + 1)$  in f 0)

Function Lazy.force used to evaluate lazy expressions

Example

- $\blacktriangleright$  Lazy.force e0;;
- $\blacktriangleright$  Lazy.force e1;;

Example - Lazy Lists

# <span id="page-7-0"></span>Live Demonstration